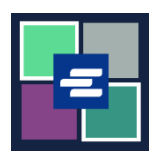

## **HƯỚNG DẪN BẮT ĐẦU NHANH VỀ KC SCRIPT PORTAL: TÀI LIỆU KHÔNG CÓ SỐ LƯỢNG TRANG**

Một số tài liệu cũ hơn chưa tồn tại dưới dạng kỹ thuật số. Bởi vì KC Script Portal không đếm số trang cho những tài liệu này, nên nhân viên của Clerk's Office phải tạo các phiên bản kỹ thuật số của chúng trước khi quý vị có thể mua các bản sao. Hướng dẫn bắt đầu nhanh này sẽ cung cấp cho quý vị cách yêu cầu bản sao của loại tài liệu này.

Lưu ý: Quý vị phải đăng nhập vào tài khoản Cổng Thông Tin của mình để thực hiện quy trình này.

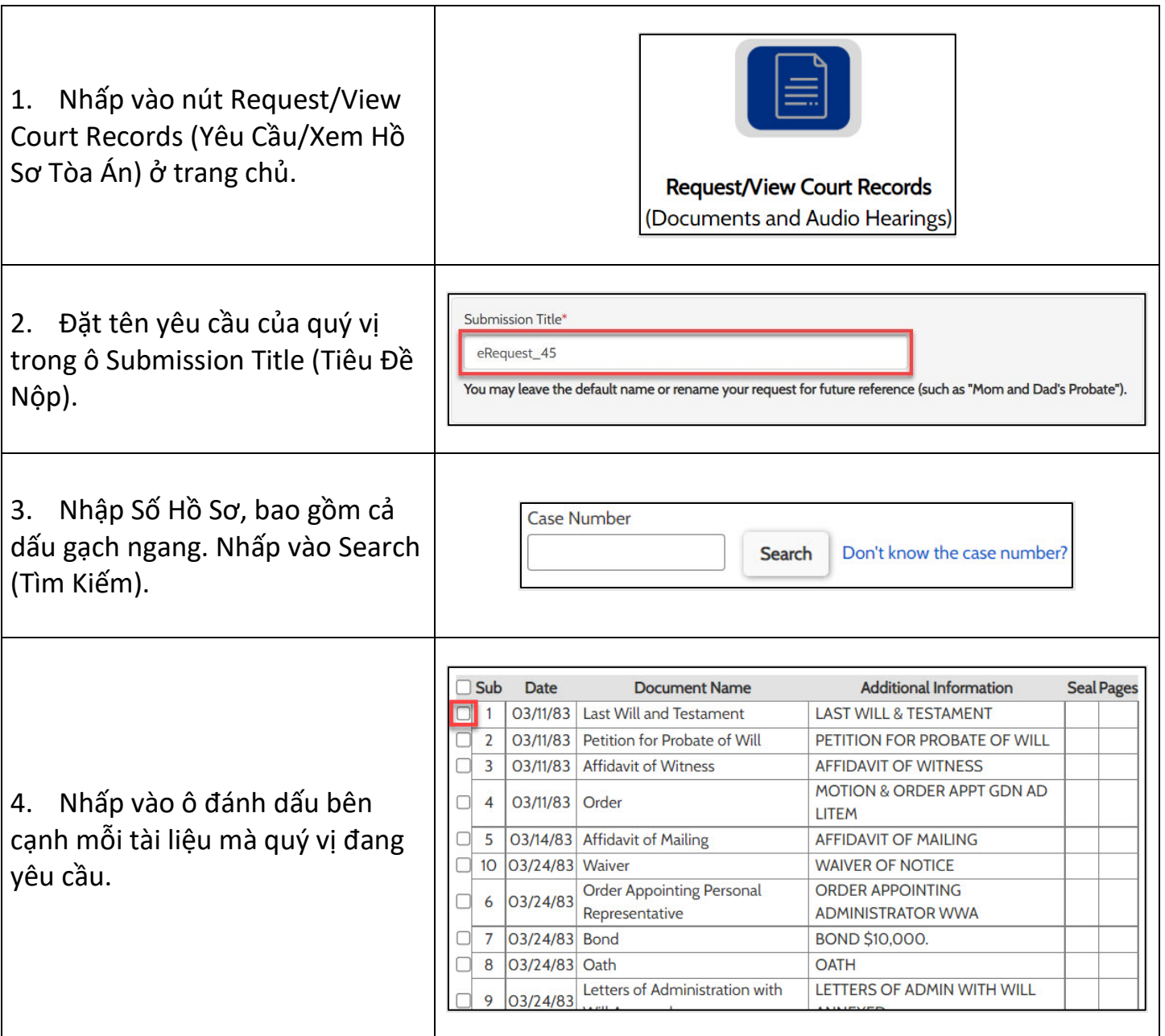

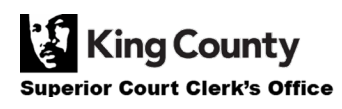

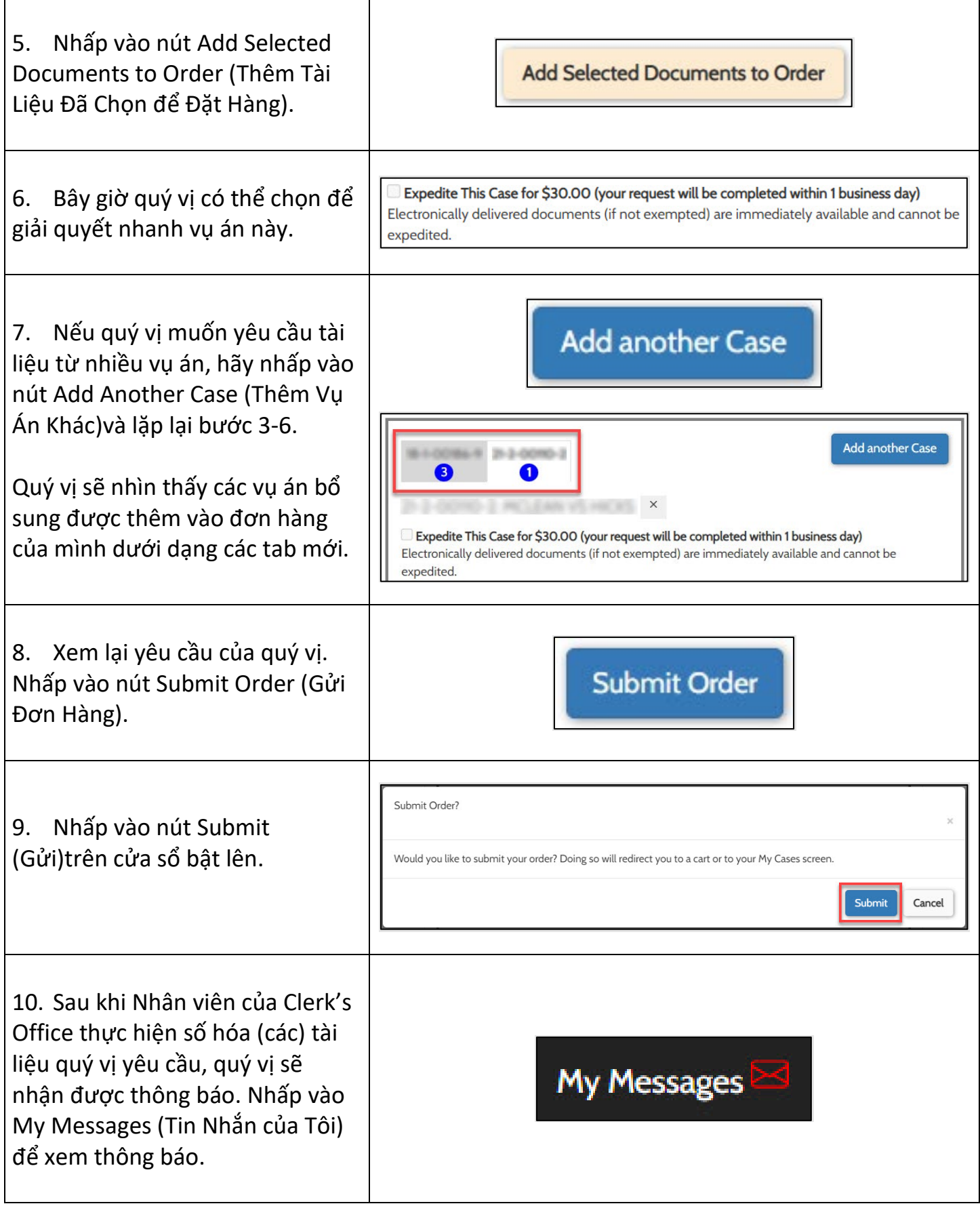

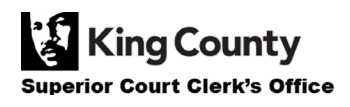

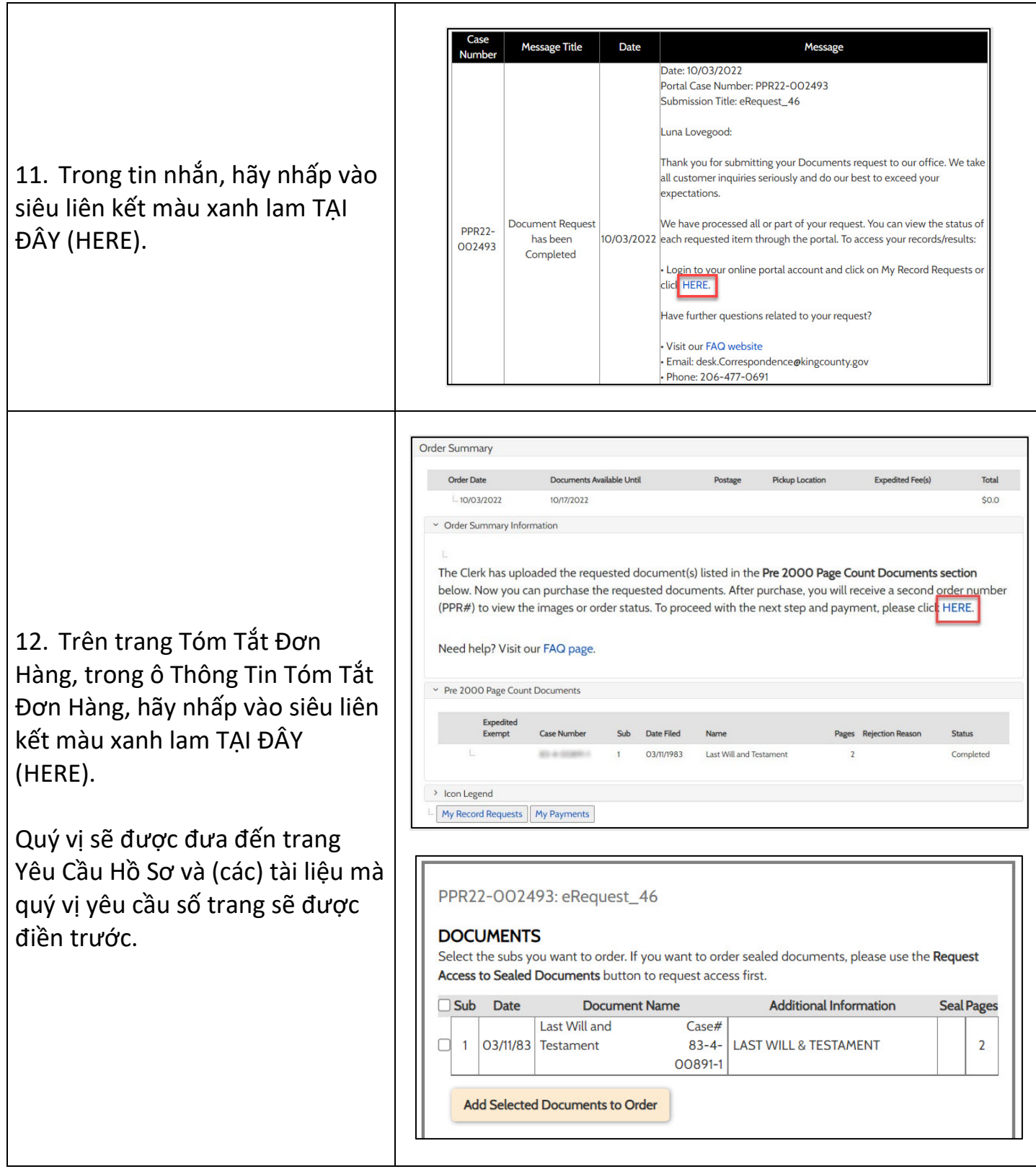

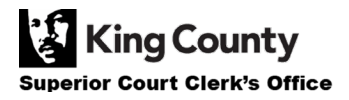

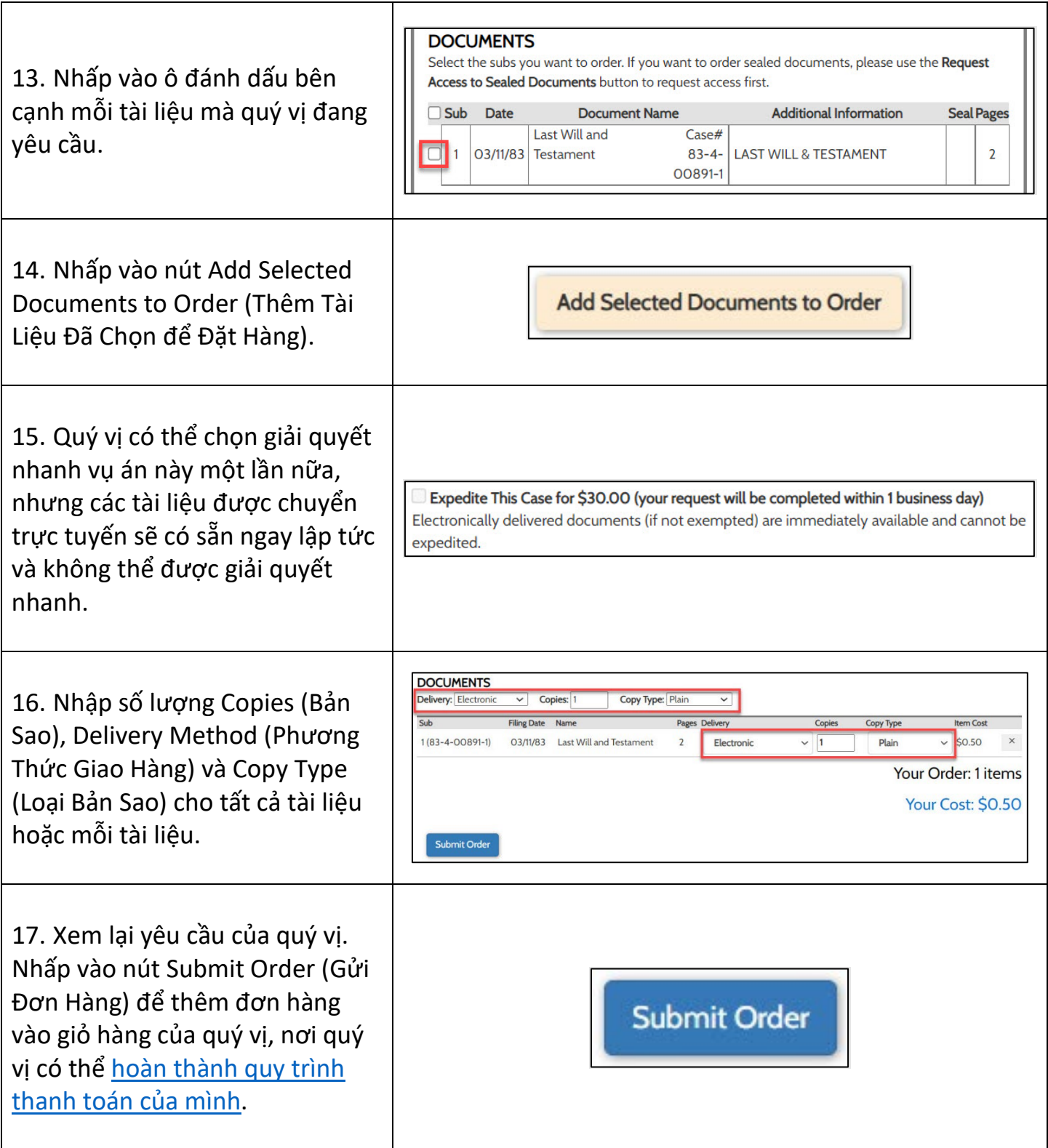

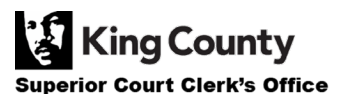